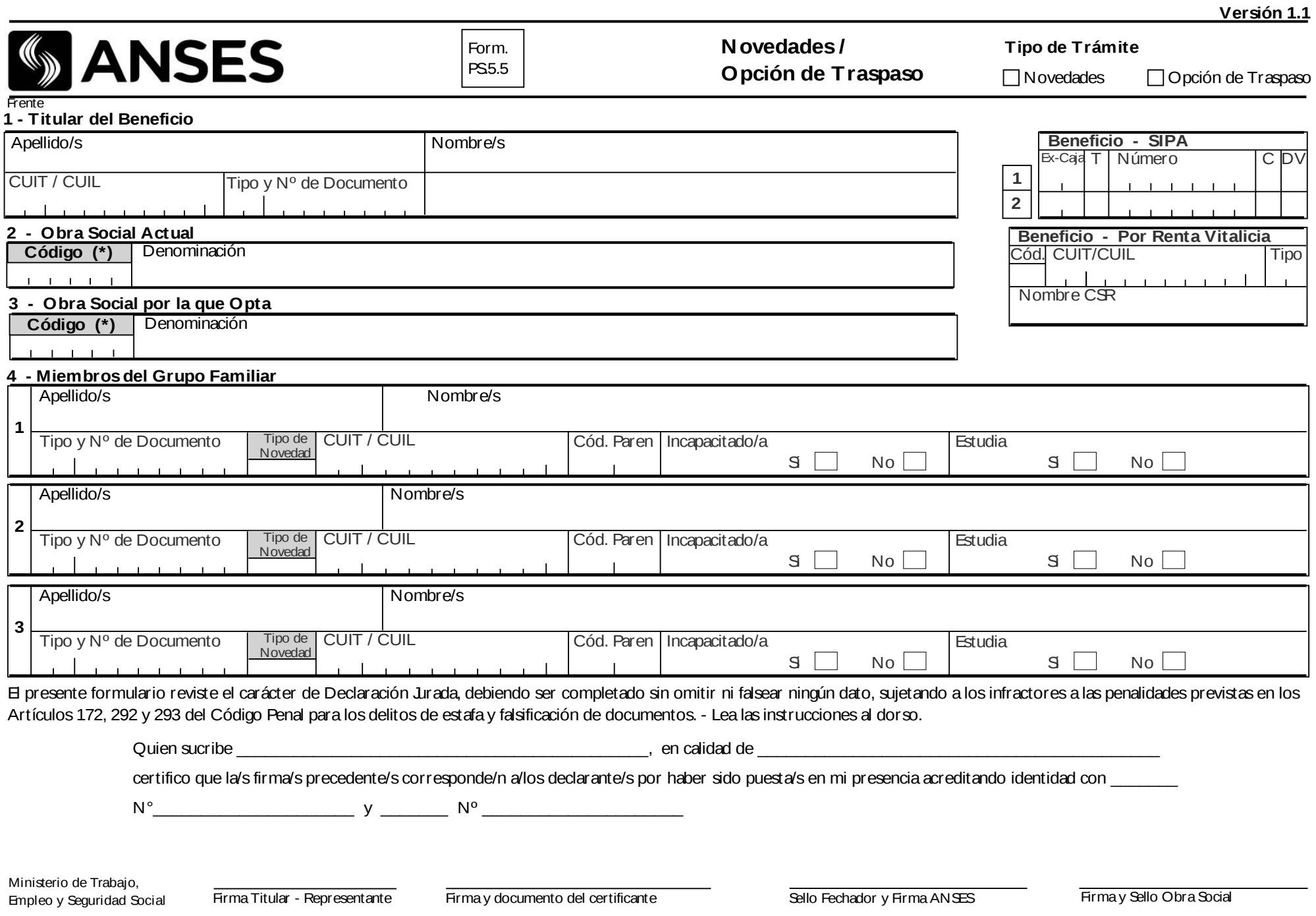

## - Form. PS5.5 (Dorso)

## **Instrucciones para completar el formulario**

Confeccione el formulario por duplicado siguiendo estas indicaciones:

- **1.** Los campos numéricos se completan de derecha a izquierda y se rellenan con ceros los casilleros de la izquierda.
- **2.** Los campos alfabéticos se completan de izquierda a derecha, con letra legible tipo imprenta mayúscula y se dejan en blanco los casilleros de la derecha no utilizados.
- **3.** Trace una raya horizontal en los campos que no utilice.
- **4.** Si se producen tachaduras o enmiendas, deben quedar salvadas en el mismo formulario.
- **5.** Paraloscasosen que loscamposdenúmerosdebeneficio y/o losmiembrosdel grupo familiar no fueran suficientes, debe confeccionar otro formulario por duplicado completando obligatoriamente el Apellido y Nombre del titular, número de CUIT/CUIL y Documento de Identidad.
- **6.** El duplicado de este formulario en el cual constasello de recepción, firmay número de legajo del agente de ANSES, queda en poder del beneficiario.
- **7.** Marcar el "Tipo de Trámite" a realizar: Novedades u Opción de Traspaso.
- **8. "Apellido/s y Nombres"** (TITULAR O MIEMBROS DEL GRUPO FAMILIAR)

Consignar el o los apellidos y nombres completos, como figuran en el documento de identidad. Si esuna mujer, colocar únicamente el apellido de soltera.

**9. "Documento de Identidad"** (TITULAR O MIEMBROS DEL GRUPO FAMILIAR)

## **Tipo:** Respete estos códigos:

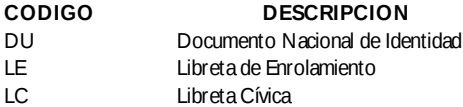

**10. "Beneficio SIPA"** (1 y 2)

Colocar el número de beneficio previsional, transcribiéndolo de la Orden de Pago Previsional.

**11. "Beneficio por Renta Vitalicia"**

Se completa igual que lo indicado en el punto 11., colocando además el nombre de la CSR.

- **12. "Miembros del Grupo Familiar":** Completar con los datos de las personas que van a recibir cobertura de la obra social.
- **13. "Tipo de Novedad"** "A": Alta "B 12": Baja "M": Modificación
- **14. "Código de Parentesco":** Respetar estos códigos
	- 01 Cónyuge
	- 02 Conviviente
	- 03 Hijo soltero menor de 21 años
	- 04 Hijo soltero de 21 a 25 años cursando estudios regulares
	- 05 Hijo de cónyuge, soltero menor de 21 años
	- 06 Hio de cónyuge, soltero de 21 a 25 años cursando estudios regulares
	- 07 Menor bajo guarda o tutela
	- 09 Hijo Discapacitado
	- 10 Otros Pami